## **Märchen der Gebrüder Grimm**

**Wähle ein Märchen aus, das du NOCH NICHT kennst. Teile zusammen mit deinen Teamkollegen das Märchen in gleichmäßige Lesepassagen von maximal 0,5 Seiten ein.** 

**Vorarbeit:** Fülle zu deiner Lesestelle **ein Quiz** (siehe unten) aus. Gleicht eure Quizsets ab, um identische Fragen zu vermeiden.

## **1. Übung:**

Jeder von euch liest seinen Textabschnitt als Hausaufgabe mehrmals durch und setzt mit Bleistift Markierungszeichen.

/= kurze Pause

// = lange Pause

lange (unterstreichen) oder lange (einkreisen)= besonders betonen.

Überlege dir auch, welche Textstelle/wörtliche Rede du besonders lesen kannst (laut/leise/besonders gesprochen)

Geräusche/Töne …, die du an einer Stelle einsetzen willst, notierst du am Rand.

## **Jetzt geht`s los:**

1. Jeder von euch liest den anderen den geübten Text möglichst betont vor. Gebt euch gemeinsame Lesetipps zur Verbesserung.

2. Könnt ihr Stellen mit Geräuschen, Musik, Tönen, die ihr vom Handy/Tablet einspielen könnt, unterstützen?

## **Endspurt:**

Übt das Vorlesen mehrmals am Stück durch, sodass man es auch ohne Pause aufnehmen kann. Hört euch eure Aufnahme zwischendurch an und kontrolliert:

-> Habt ihr langsam genug gelesen und gut betont?

-> Habt ihr klar und deutlich gesprochen?

-> Habt ihr Geräusche, Töne… eingebracht?

## **Zufrieden? Super!**

Jetzt könnt ihr euren Beitrag euren Mitschülern vorlesen.

**Abschluss:** Haben eure Mitschüler gut zugehört und alles verstanden? Testet das mit einem Quiz.

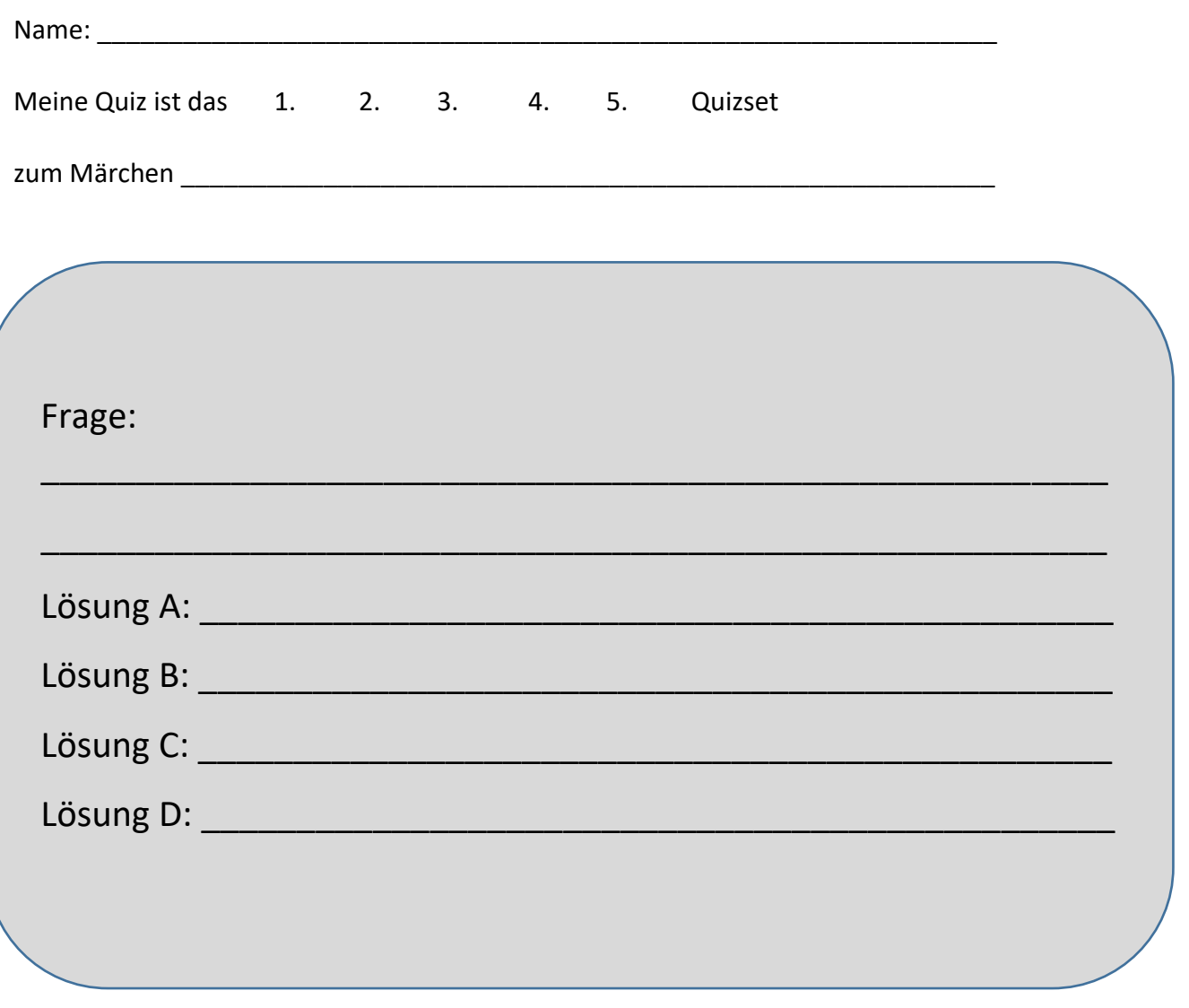

Notiere hier die richtige Lösung: \_\_\_\_\_\_\_\_\_\_\_\_\_\_\_\_\_\_\_\_\_\_\_

-> Dein Lehrer kann eure Quizfragen in ein digitales Quiz überführen, z.B. mit Plickers, oder ihr legt eure Fragen unter die Dokumentenkamera und seid so selber der Quizmaster.

## **Figurenspiel unter der Dokumentenkamera**

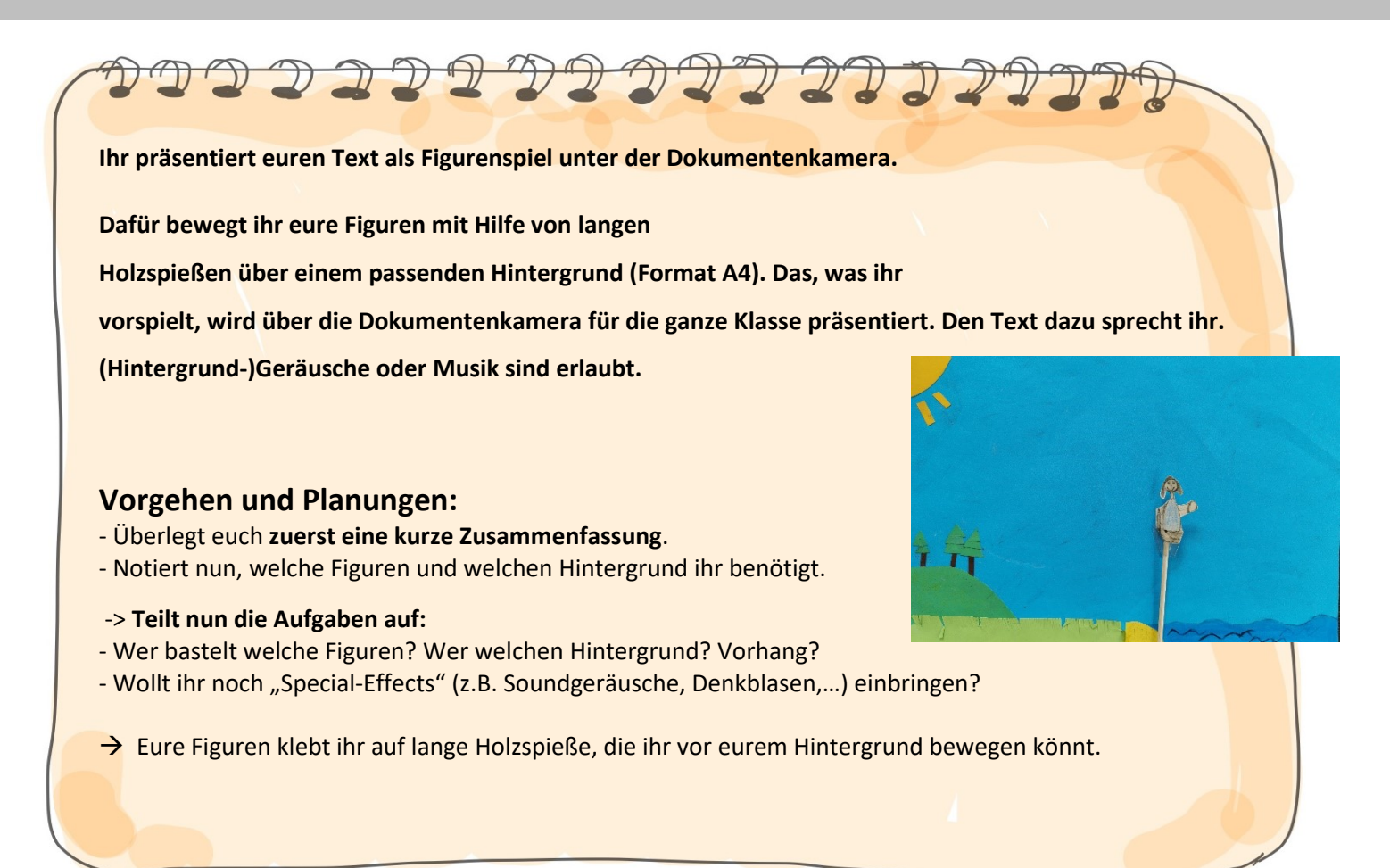

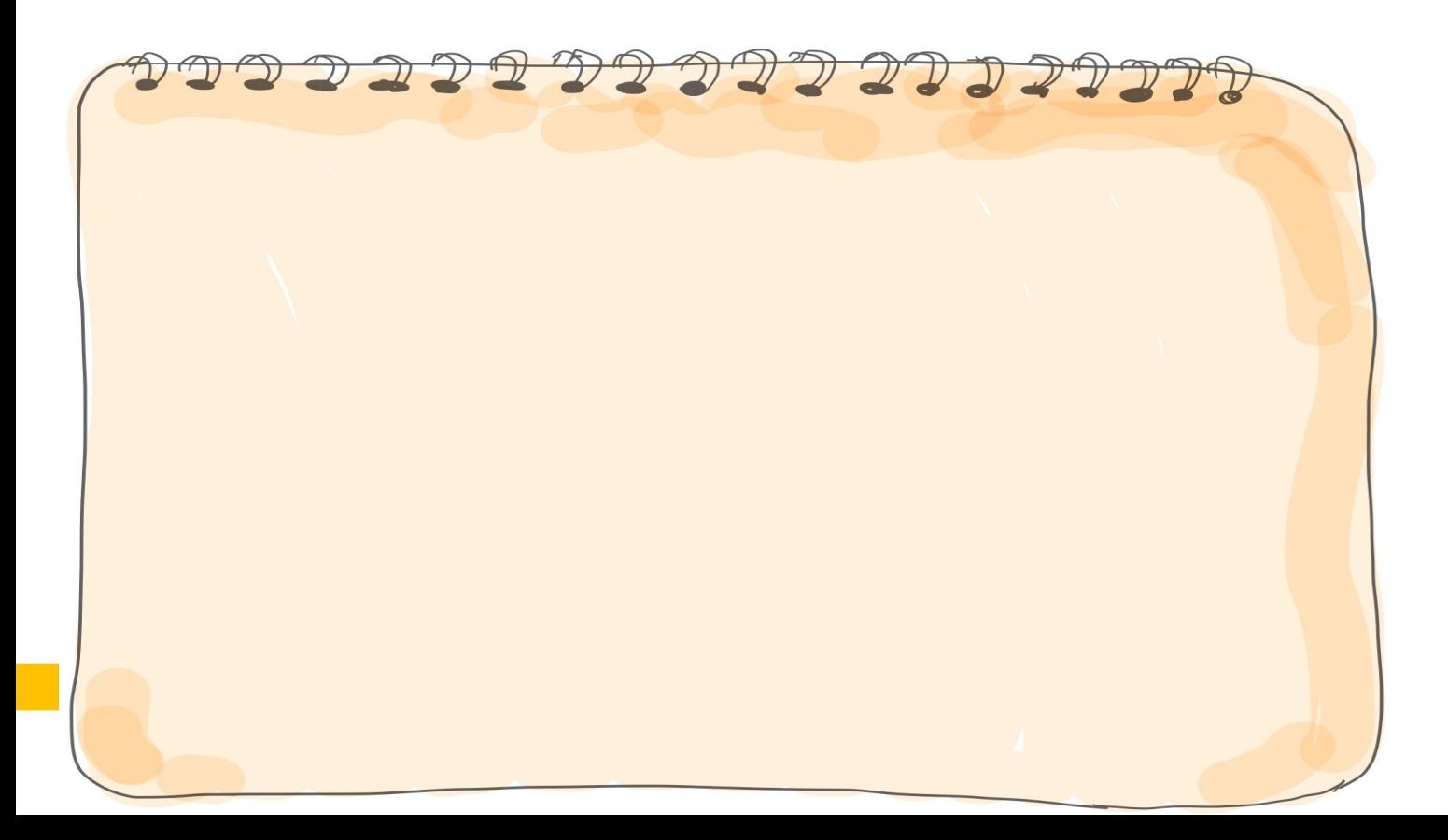

# Märchen der Gebrüder Grimm Deutsch

## **Text und Umsetzung**

- **Verteilt zuerst die Rollen,** denkt auch an (verschiedene) Erzähler.

- Übt Spiel und Text, damit ihr beim Vorspiel nicht ins Stocken geratet.

## **Tipps:**

- **- Markiert im Text nur Stichpunkte**, die vorkommen müssen.
- **Übt am Anfang 3-4x nur mit dem Text**, sodass eine gute, betonte Umsetzung gelingt.
- Übt erst dann mit Figuren, Hintergrund, Special-Effects und Text gemeinsam.

-> Übt so, dass ihr euer Stück am Ende frei ohne Ablesen und Hänger vortragen könnt.

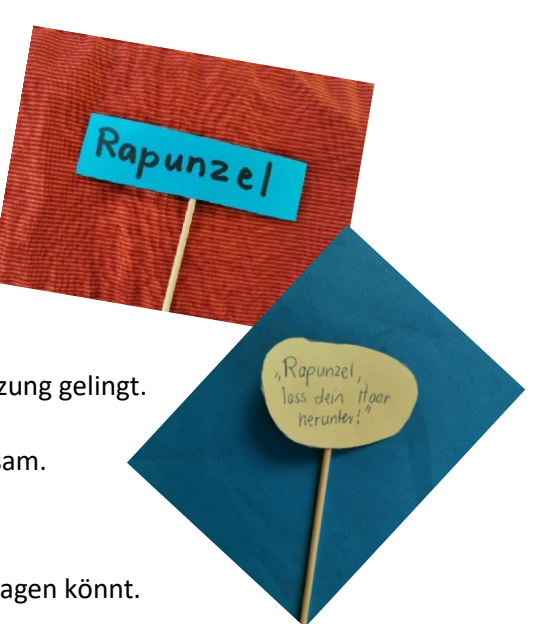